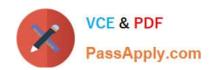

# E20-593<sup>Q&As</sup>

Backup and Recovery Implementation Exam

# Pass EMC E20-593 Exam with 100% Guarantee

Free Download Real Questions & Answers PDF and VCE file from:

https://www.passapply.com/e20-593.html

100% Passing Guarantee 100% Money Back Assurance

Following Questions and Answers are all new published by EMC
Official Exam Center

- Instant Download After Purchase
- 100% Money Back Guarantee
- 365 Days Free Update
- 800,000+ Satisfied Customers

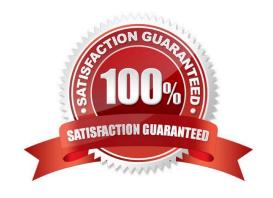

# https://www.passapply.com/e20-593.html

2024 Latest passapply E20-593 PDF and VCE dumps Download

## **QUESTION 1**

| If a Level 5 backup is performed for an EMC NetWorker client, at what level is its Client File Index (CFI) backed up? |
|----------------------------------------------------------------------------------------------------|
| A. 5                                                                                                    |
| B. 1                                                                                                    |
| C. Full                                                                                                    |
| D. 9                                                                                                    |
| Correct Answer: A                                                                                                    |

### **QUESTION 2**

An Administrator has deployed the EMC NetWorker server software with clustering. There are 50 clients and an autochanger with 4 drives controlled by a remote storage node. What is the path of the backup data from the client to the media?

A. Client -andgt; Storage Node -andgt; Media

B. Client -andgt; Media

C. Client -andgt; Cluster Server -andgt; Media

D. Client -andgt; Cluster Server -andgt; Storage Node -andgt; Media

Correct Answer: A

#### **QUESTION 3**

Which EMC NetWorker command lists save sets stored on each volume?

A. mminfo

B. nsrinfo

C. nsrmm

D. nsrretrieve

Correct Answer: A

# **QUESTION 4**

What is the command to manually start the EMC NetWorker processes on a Solaris server?

# PassApply.com

# https://www.passapply.com/e20-593.html

2024 Latest passapply E20-593 PDF and VCE dumps Download

| A. networker start                                                                                                    |
|----------------------------------------------------------------------------------------------------|
| B/networker                                                                                                    |
| C. nsradmin                                                                                                    |
| D. nsrd                                                                                                    |
| Correct Answer: A                                                                                                    |
|                                                                                                    |
| QUESTION 5                                                                                                    |
| What EMC NetWorker command is used to display a list of labeled volumes in the NetWorker media database?                 |
| A. mminfo                                                                                                    |
| B. mmlocate                                                                                                    |
| C. nsrmm                                                                                                    |
| D. nsrim                                                                                                    |
| Correct Answer: A                                                                                                    |
|                                                                                                    |
| QUESTION 6                                                                                                    |
| What is the purpose of the Change Browse Time window when performing a file or directory recovery in EMC NetWorker User? |
| A. View the clients directory structure as it was at a specific point in time                                            |

- B. Display all recoveries of all directories from that client
- C. Determine the time and date for the volume used for the backup
- D. Show the date and time of the last recovery for that client

Correct Answer: A

# **QUESTION 7**

Using EMC NetWorker Module for Microsoft Applications, an EMC NetWorker administrator backs up a Microsoft Exchange server which resides on an EMC CLARiiON disk array.

What best describes supported features in this case?

- A. Server-less backup is supported.
- B. Server-less backup is not supported.
- C. Rollback recovery is not supported.

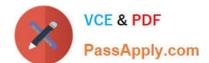

# https://www.passapply.com/e20-593.html

2024 Latest passapply E20-593 PDF and VCE dumps Download

D. Manual backup is supported.

Correct Answer: A

#### **QUESTION 8**

A customer wants to back up two EMC NetWorker clients at the same time every day. Which NetWorker resource is configured to include both clients?

- A. Group
- B. Policy
- C. Pool
- D. Schedule

Correct Answer: B

#### **QUESTION 9**

What is the purpose of the network save and recover media management daemon, nsrmmgd?

- A. Provide label processing for volumes
- B. Manage all library operations
- C. Maintain the media database
- D. Read and write data to all devices

Correct Answer: B

Reference: http://emcnetworkerguru.blogspot.com/2016/

### **QUESTION 10**

What is a requirement for performing Client Direct backups with the Dell EMC NetWorker Module for SAP on Oracle?

- A. Backup must always be a scheduled backup
- B. Backup must be initiated from SAPDBA
- C. Target must be an AFTD or Data Domain device
- D. Oracle RMAN channels must be used

Correct Answer: C

Reference: https://www.emc.com/collateral/TechnicalDocument/docu57630.pdf

# https://www.passapply.com/e20-593.html 2024 Latest passapply E20-593 PDF and VCE dumps Download

# **QUESTION 11**

Correct Answer: D

| What is used to configure and start the CLP/ELMS license server service in a Windows NetWorker environment?                                                                                                    |
|----------------------------------------------------------------------------------------------------|
| A. Imgrd                                                                                                    |
| B. LMTools                                                                                                    |
| C. nsraddadmin                                                                                                    |
| D. nsrlic                                                                                                    |
| Correct Answer: B                                                                                                    |
| Reference: https://community.emc.com/thread/224489?start=0andtstart=0                                                                                                    |
|                                                                                                    |
| QUESTION 12                                                                                                    |
| An EMC NetWorker administrator wants to back up Microsoft SQL server using EMC NetWorker Module for SQL. What needs to be specified in the Backup command field?                                                                                                    |
| A. nsrsqlsv                                                                                                    |
| B. nsrsnap_vss_save                                                                                                    |
| C. save                                                                                                    |
| D. nsrsqlrc                                                                                                    |
| Correct Answer: A                                                                                                    |
|                                                                                                    |
| QUESTION 13                                                                                                    |
| A customer has an Oracle 11g database running on a RAC cluster with ASM. It occupies approximately 5 TB on a Symmetrix DMX. They have an RTO of four hours. They intend to implement PowerSnap with EMC NetWorker version 7.6 to back up the BCVs using RMAN scripts and a proxy host. |
| What prevents this implementation from being successful?                                                                                                    |
| A. PowerSnap is not supported on Oracle 11g with EMC NetWorker 7.6.                                                                                                    |
| B. BCVs cannot be mounted to a proxy host with a RAC cluster.                                                                                                    |
| C. RTO of four hours cannot be accomplished.                                                                                                    |
| D. ASM does not support proxy hosts.                                                                                                    |
|                                                                                                    |

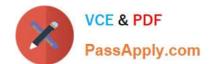

# https://www.passapply.com/e20-593.html

2024 Latest passapply E20-593 PDF and VCE dumps Download

#### **QUESTION 14**

A Dell EMC storage administrator has configured a client snapshot backups using NetWorker Snapshot Management. The backup completed successfully and the administrator is now ready to restore the data.

Which type of restore will destroy all existing data on the target application volume?

- A. Snapshot
- B. Rollback
- C. Restore from rollover
- D. Directed

Correct Answer: B

Reference: https://www.emc.com/collateral/TechnicalDocument/docu57700.pdf(page 17)

#### **QUESTION 15**

A Dell EMC NetWorker backup administrator is considering using a dynamic group for backups of clients in the Finance department in addition to creating the protection group, what needs to occur in order to run a backup with a dynamic group?

- A. Add each client in the department to the group resource
- B. Create a probe resource and assign to each client resource
- C. Assign a tag to each client resource for that department
- D. Configure the backup action to select clients based on the tag

Correct Answer: D

Latest E20-593 Dumps E20-5

E20-593 PDF Dumps

E20-593 Exam Questions